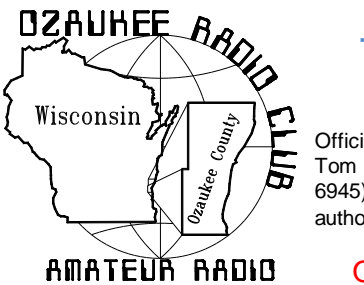

# The ORC Newsletter

Official publication of the Ozaukee Radio Club, Inc. Mail all contributions to the editor, Tom Ruhlmann, W9IPR, 465 Beechwood Dr., Cedarburg WI 53012 (phone 262 377- 6945). Permission to reprint articles published in any issue is granted provided the author and the Ozaukee Radio Club Newsletter are credited.

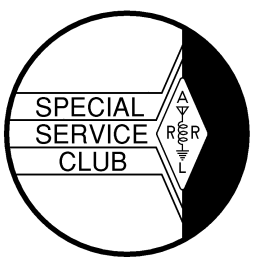

ORC Repeaters on 146.97, 224.18 and 443.750 MHz - Callsign W9CQO Web site: **www.ozaukeeradioclub.org**

Volume XXVIV **October, 2010** Corober, 2010 **Number 10** 

# **From the President**

De Bill Howe II (KA9WRL)

I think everyone in the ORC knows that the average age of Ham Radio Operators in the U.S. is very high. This is exactly why we do demos at Parkview Elementary School and operate Field Day in a public place so that the younger generation gets exposed to this hobby and possibly take an interest in it.

October is J.O.T.A. (Jamboree On The Air) month. It's an annual event in which Scouts and Guides all over the world speak to each other by means of amateur radio contacts. Scouting experiences are exchanged and ideas are shared, via the radio waves.

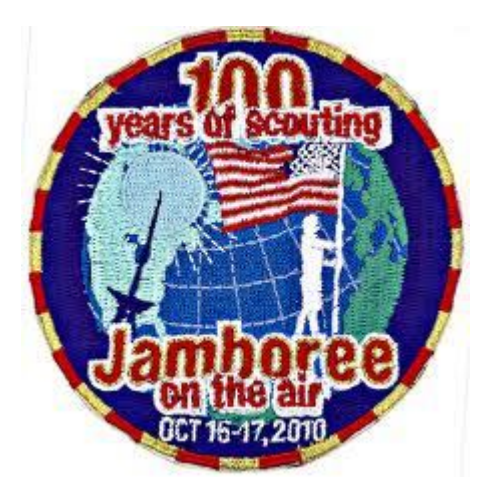

Since 1958 when the first Jamboree On The Air was held, thousands of Scouts and Guides have "met" each other through this event. Not only is it fun to talk to Scouts from other parts of the world but it also provides a chance to find out about other countries and about scouting elsewhere.

Many contacts made during JOTA have resulted in pen pals and links between Scout Troops that have lasted for many years. With no restrictions on age, or the number that can participate and at little or no expense.

Again this year, the ORC and LeFrog hosts JOTA at Pioneer Village, about 9 miles North of Highway 60 on County Road I, just to the North of Hawthorne Hills Country Club. I'm urging everyone in the ORC and LeFrog to participate, at least for a little while, in this worthwhile event.

JOTA is not a contest. It officially starts at 00.00 hours, local time, on Saturday, October 16<sup>th</sup> and concludes 48 hours later (at 24.00 hours local time) on Sunday, October  $17<sup>th</sup>$ . Each station can choose its own operating hours within this period. At Pioneer Village, however, we'll be setting up at Noon on Friday, October  $15<sup>th</sup>$  and taking everything down starting at Noon on Sunday.

We have four (4) cooks, but are lacking in manpower to erect the towers and set up the stations in and around the restored Cedarburg Depot at Pioneer Village. So, if you're not doing anything this weekend, consider helping with this worthwhile and fun event!

73, de Bill, KA9WRL

# **Contesting**

De Bob Truscott (W9LO)

OK, so it's not all about contesting this month! Sometimes the tank runs a little dry and very little comes to mind on the subject. But the editor will probably fire me if I don't come up with something, so here it is. Think of it as the passage of time, if you will.

During the first 40 or so years of the club's existence we had relatively simple Field Day installations, and usually had our stations and antennas set up by early Friday evening so that we could check them out and de-bug them well before Saturday morning. It was during one of these Friday night check out QSOs, perhaps 10 years ago, that I got an unexpected reminder that time really does fly, and much faster than I had thought. When I answered a W0 station calling CQ the operator said he was with the Davenport (IA) Radio Club, and was testing his Field Day rig. That opened the door for a lengthy conversation. I told him I had been a charter member of his club back about 1949, and had been with them on Field Day in 1950. When I gave him my call (W0EJA at that time) and asked him if anyone in his group might remember me, his immediate response was "I don't even have to ask around because no one in the club is THAT old.). Now, that came as a bit of a shock, because it seemed more like "last year" that I was with them, rather than the 50+ years that it actually was. So all of you young folks in the club enjoy your youth while you still have it because it will be gone before you know it.

Upcoming contests:

Oct. 10 North American RTTY Sprint Rules at www.ncjweb.com

Oct. 17 **Illinois QSO Party** Rules at www.w9awe.org

Oct. 30 CQWW SSB Contest Rules at www.cqww.com

Nov. 6 ARRL November Sweepstakes C W Rules at www.arrl.org

The Nov. SS-CW is one of the best of the season. Hope to see a bunch of you there.

Have fun contesting. Bob, W9LO

# **Welcome Janice (KA9VVQ)**

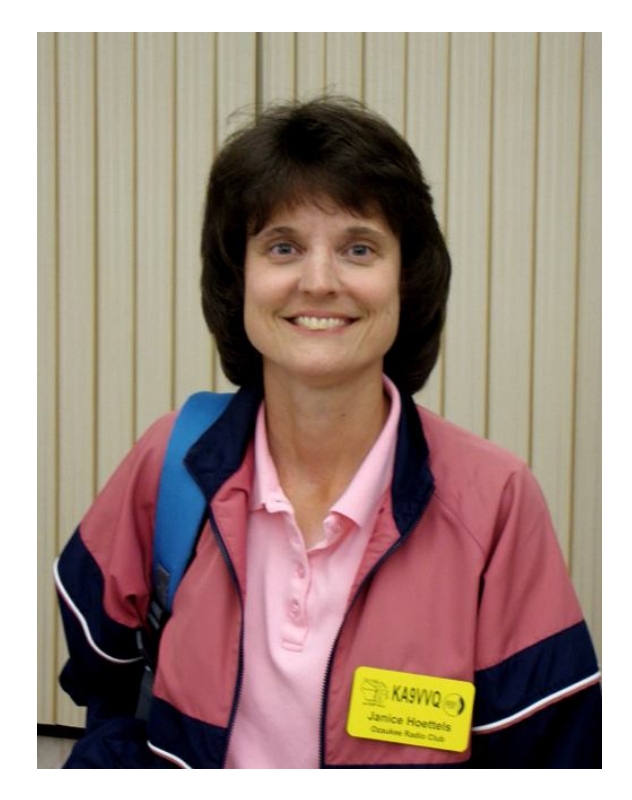

 **Janice Hoettels (KA9VVQ) is one of our new members and has already been active at the 40 meter field day station and has recently volunteered to work on the newsletter.**

Janice's grandfather, WB4ITH, lived in Florida and was very active in the Civil Defense network and as such, he had a 2 meter rig in the car. When visiting Janice and her family in Glendale each summer he would operate on the local repeaters and in the process introduced Janice and her sister to HAM radio.

As a teenager, Janice moved to Colgate and them to Menomonee Falls where she attended Washington High School in Germantown. In 1984 it was off to UW-Madison where Janice pursued an interest in medicine and rekindled the interest in HAM radio. It was in 1986, when as a sophomore, she earned her first amateur radio license.

 During college she also developed an interest in computers and has since built several of her own. She enjoys the hardware aspects of computers as

well as programming and has also done some web site work. She enjoys building kits and has completed several including a QRP rig and watt meter and a PSK-31 interface. In 1997 she became interested in APRS and packet and developed a packet station using her Palm Pilot and wrote an article on the package (a packet station at less than one pound) for the ARRL. Her interest in HAM radio propelled her through the licensing process and in 2006 she earned her Extra Class license and holds the call of KA9VVQ.

After earning her degree as a Physician's Assistant she worked in emergency medicine in Green Bay and then several years at Medical Associates in Menomonee Falls. She then received a grant to do some cardiac research at the Medical College of Wisconsin. The work at Medical Collage of WI eventually led to her current career doing technical writing related to medical training, clinical trials and products.

You may recall that Janice was very active at field day doing logging at the 40 meter station with Gabe. At home in Menomonee Falls Janice has a TS570E for HF but antenna restrictions of the apartment complex make operating difficult. She also has a 2 meter HT but at the moment cannot copy the ORC repeater. She feels a new 2 meter antenna should solve that problem.

Welcome to the Ozaukee Radio Club Janice. It's great to have you on board.

# **Computer Corner**

De Stan Kaplan (WB9RQR)

# *No. 152. A New Computer, Sleep and Hibernation*

Well, I got tired of my old one. It was a bit slow, and I wanted something with a little newer technology. So, I did it. I built a new one.

Cost is always a consideration, but I had a number of components already, so that put a big dent in the price tag. I had on hand a perfectly good case, a floppy drive (yep, I still use one from time to time), a CD/DVD reader, a writer, a power supply (650 watts!) and a good hard drive. So all I needed was a new motherboard, a CPU, some memory sticks and a copy of the OS (operating system). Here is what I got and the cost (including shipping):

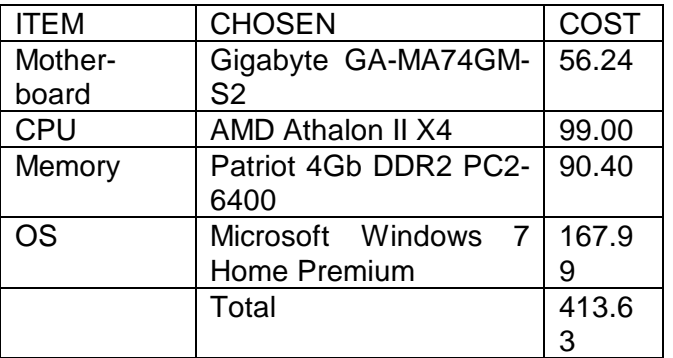

The motherboard is more than adequate, and works well with that amazing AMD processor. The processor is a quad-core unit, which is like having four CPUs in your machine. When you have a computing job to be done, the four cores agree on how to split up the job among them, and then they go off and do their individual thing, then meet back again to put their pieces of the job back together as a single entity. Astounding! And fast! I spent hard cash on the memory to get two 2-Gb sticks that would work well with the CPU, Motherboard and OS. Although I have heard good things about Windows 7, everyone knows the new OS needs more memory than previous versions, so I went with 4 Gb.

Well, that was back in January of 2010, and I am writing this in August. What can I report? The new machine is plenty fast – no waiting for any processing job. And the new OS, Windows 7, is trouble-free, very stable and reliable. There are few things that I can complain about. One is, the computer tends to slow down after 10 or 12 hours of being on and working. It is not a severe slow down by any means, but it is noticeable. And, it is instantly curable by a reboot. I attribute the slow down to the OS, rather than to any hardware problem. Any OS accumulates errors with time, and a fresh reboot starts again with a clean slate. Also, the problem also does not appear if I put the machine to **sleep,** which would indicate it is the OS.

In Windows 7, one of the options next to the onscreen reboot button is the sleep button. According to Microsoft, "**Sleep** is a power-saving state that allows a computer to quickly resume operation (typically within several seconds when you want to start working again)." It puts your work and settings into memory, and does continue to draw a small amount of power to keep your memory alive. In my case, the machine appears to be shutting down and all lights, fans and the hard drive stop working. When I am ready to resume work, a couple of taps on the enter button bring the whole machine back to life within 3 seconds, at most. I just put the machine to sleep while editing this file, and when I woke it back up, the open file appeared when the screen came back to life. This is a painless way to save power when you will not be using the machine for a while.

**Hibernate** is another power saving method, used mainly with laptops. Hibernation puts your open programs and documents on the hard drive, and then turns the computer off. It uses the least amount of power of any power-saving state. But turning back on takes the full amount of time, plus a little more time to reload your open programs and data.

A third power-saving method is **hybrid sleep**, simply a combination of sleep and hibernate. It puts any open documents and programs both in memory and on the hard drive, and then shifts into a low-power mode. A nice feature of hybrid sleep is that, if a power failure occurs, your work can be restored from the hard drive. In ordinary sleep mode, if the power goes off, your work is lost, because the memory goes blank with no power. And, since nothing was written to the hard drive, there is no way to recover your work. So, click that Save button before you put the machine into ordinary sleep.

Well, guess what? I just learned something new about my machine! Apparently, it uses **hybrid sleep**. Here is the experiment I did. I

typed the following line in a new Microsoft Word document:

*This is a test of sleep. I am going to save this line to disk.* Then I clicked the Save button in Word, which wrote that sentence to the hard drive. Then I typed the following:

*Now I will write this sentence, put the machine to sleep, and then turn off the power.* That is exactly what I did. I typed the sentence, then while still in Word and without saving the document, I put the machine to sleep. Then I unplugged the computer. When I plugged it back in and rebooted, a new message appeared, previously not seen, indicating that "Windows is resuming", and after a bit, both sentences appeared on the screen. A very nice touch, indeed. Good programming.

You can explore and try out power-saving options in XP, too. Just go to the Control Panel and click Power Options. Depending on what model and style of computer you are using, there may well be an option that you will like and will save you some money on your electric bill. Try it. Happy Computing!

# **ORC FALL SWAPFEST**

De Tom Ruhlmann, W9IPR

Even with the rain the ORC Fall Swapfest was a success. Certainly the weather was cause for greatly reduced attendance but it was still sufficient to result in a small profit and a great time for all involved. For the first time, thanks to Ed Frac (AA9WW), we had brats and hot dogs at the concession in addition to the coffee, soda and pastry. And we made a small profit there also. A review of the tickets in the raffle drum indicated that HAM's from no less than 46 different communities in Wisconsin, Iowa and Illinois attended.

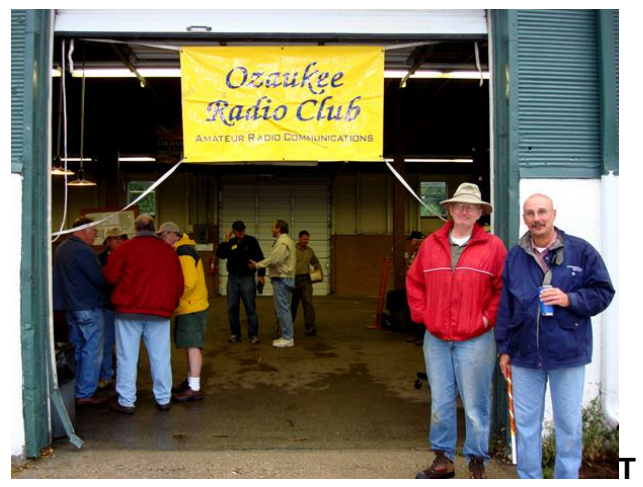

**Tom Nawrot (AA9XK) and Don Zank (AA9WP) took a break from ticket sales to dry off at the barn and see "what's for sale".**

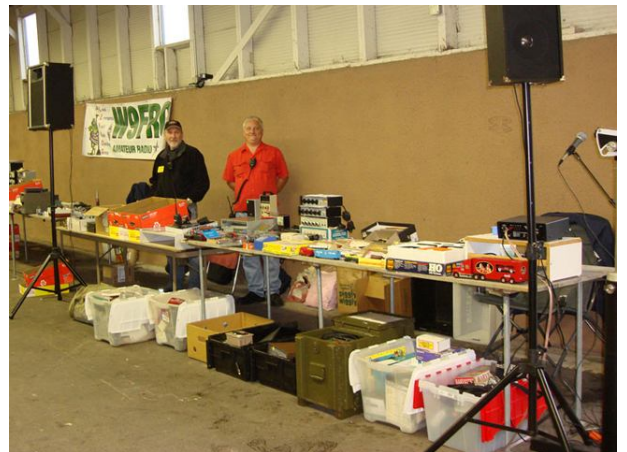

**The LeFrog table was well staffed by Loren Jentz (N9ENR) and Tom Trethewey (KC9ONY).**

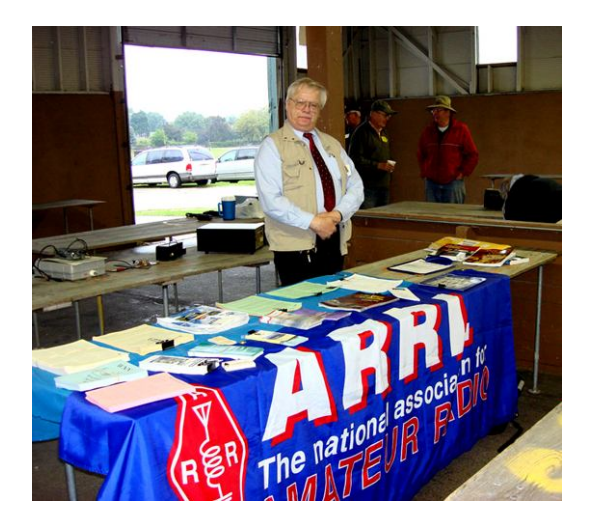

**As at all ORC swapfests the ARRL was well represented. This time it was by John Veerhoeven (KA9OIF)** 

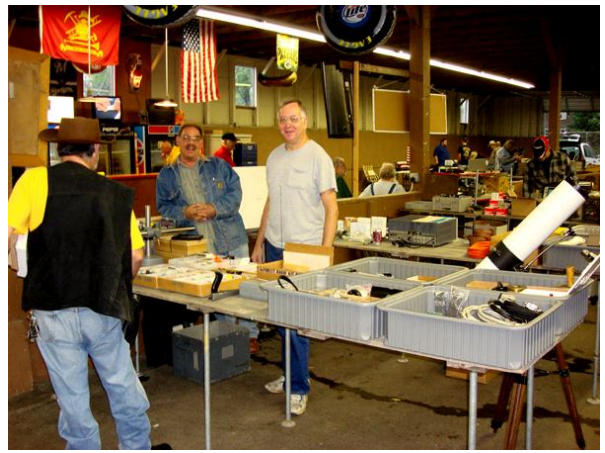

**Some of the regular vendors at swapfests were in attendance and appreciative of the warm dry indoor facility at Fireman's Park.**

The ARRL Gift Certificates & free tickets to the Peoria swapfest were won by Olga Winzenried, WA9ZCO XYL; Phil Gural, W9NAW; Terry Koller, KA9RFM; David Engbring, WK9E respectively.

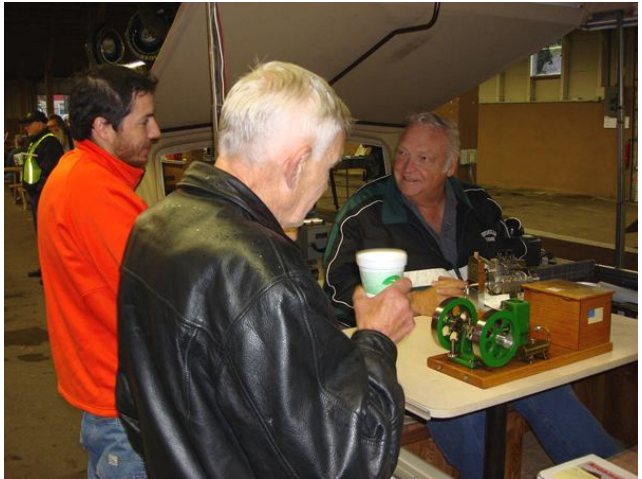

**Terry Koller (KA9RFM) again had his model operating engines on display and there was even space for his pop-up in the indoor facility.**

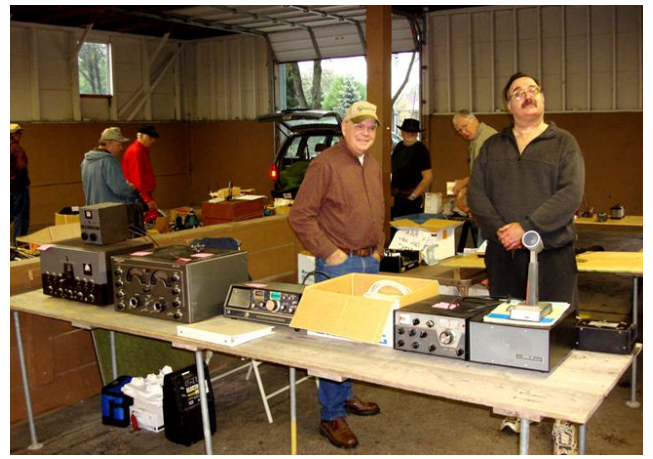

**It was great to see vendors with vintage equipment such as the Johnson, Hammarlund and Drake equipment shown here.**

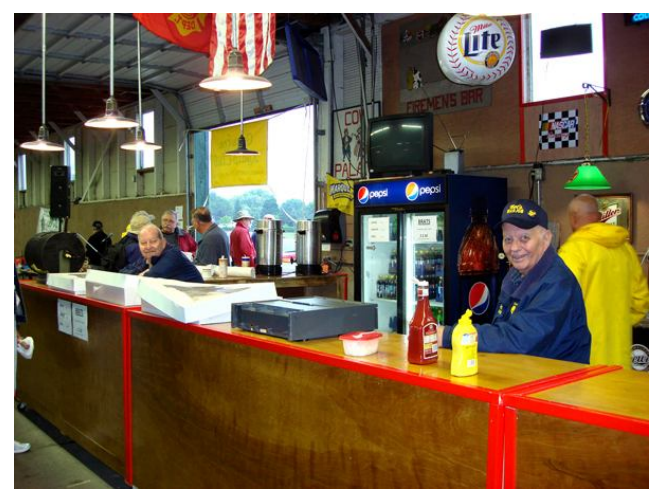

**The refreshment stand manned by Dave Barrow (N9UNR) and Nels Harvey (WA9JOB) did a great business with the free coffee. As a result of the pastries and the brat's prepared by Ed Frac (AA9WW) the concession stand even turned a profit.**

Again, special thanks to the 14 members who volunteered to work at the Fall Swapfest and again made it a success. I for one had a great time.

# **W9CQO – Who was that?**

W9CQO was Hal Giese's (W9RXJ) Elmer a long time ago, and was SK by the time the club was organized. Hal thought it would be nice to honor him by applying for his call for the club. So we did. He said the phonetics would be real great--"CQ Ozaukee". I don't know that we ever did use those phonetics, but that's what he proposed. I believe CQO's name was George Hoffman, but I'm not sure. Bob

### **TO CUT or NOT TO CUT De Ed Frac (AA9WW)**

That is the question. Last year, I purchased a "Hustler", Six (6) Band, Trap Antenna. This year, I decided to assemble it. I called the manufacturer to make sure none of the assembly instructions had changed. That was a good move, because they informed me that they had eliminated the gaps between the traps and the adjoining tubing. Adjusting the gaps had been the primary method of tuning the antenna. The manufacturer now tuned the antenna by tuning the traps. That made my blood run cold! Up to that point the only trap I was familiar tuning was the "marriage trap". The results of the trap tuning was as follows:

- 10 Meters = Good
- 15 Meters  $=$  Good
- 20 Meters = Good
- 30 Meters = Good
- 40 Meters = Unacceptable
- 80 Meters = Acceptable

Of all the Bands to have a problem with, it would have to be 40 Meters. The 40 Meter Band did not have a trap. It had a length of aluminum tube that connected directly to the 30 Meter trap, with no gap for adjustment between the two. After tuning the 10, 15, 20 and 30 Meter Bands, the SWR on the 40 Meter Band was to just fall into place. It didn't happen, so I called the manufacturer and explained the problem. They said that what I had, as far as SWR, was probably as good as it would get. Since the antenna had to be shorter to get a better SWR, I asked about cutting the tubing. There reply was NEVER, under ANY circumstances, cut the tubing.

Then I called Tom Ruhlmann, and explained the problem. Tom patiently explained to me that sometimes the manufacturer doesn't know what the hell they're talking about. He said "cut the tubing".

I cut one-quarter inch (1/4") off of the tube, and the SWR dropped. Feeling that I was "on a roll", I cut the second (2nd) quarter inch (1/4") off of the tube. The

result was that the SWR dropped to 1.0 at the middle of the Band.

The moral of the story is always call the Manufacturer, then call Tom!

73, Ed Frac AA9WW

# **For Sale, Trade or ?**

Tempo 2 all band (10 thru 160) transceiver with separate power and speaker. I suggest this inexpensive rig be sold to someone with an Elmer as I have not tested this rig. I purchased it at a ham fest. \$225.00 as is - W9BUJ - Contact Ray @ 262 377 8250.

I seem to have lost my Olympus SP-320 digital camera – Please call me if found – Tom Ruhlmann (W9IPR) – the reward if returned is my enduring gratitude and admiration.

# **Upcoming Events**

*October 16th thru 17th - J.O.T.A. (ORC/LeFrog at Pioneer Village)*

November 6th thru 8th - ARRL CW Sweepstakes

November 20th thru 22nd - ARRL Phone Sweepstakes

December 3rd thru 5th - ARRL 160 Meter Contest

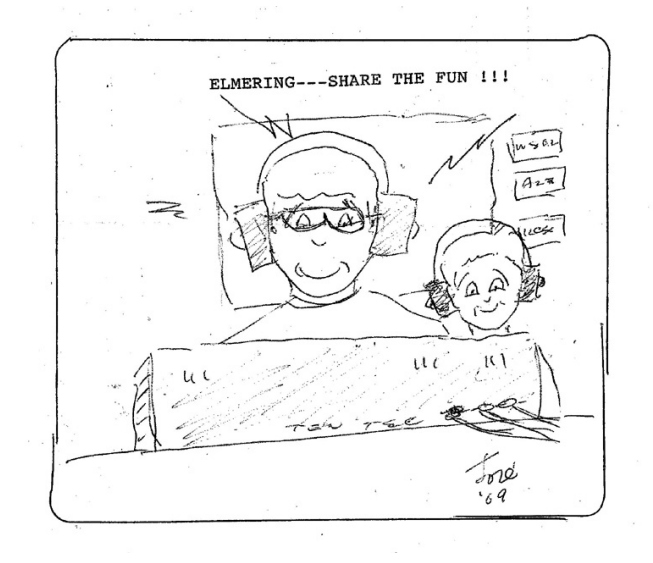

# **Minutes– Sept. 8th, 2010**

De Patrick Sullivan (KC9LRK)

Bill Howe, KA9WRL called tonight's meeting to order at 7:30 PM. Introduction of all present followed.

#### **ANNOUNCEMENTS:**

Tom Ruhlmann, W9IPR asked if the ORC income tax form 99010 has been filed for the October deadline. This form allows the ORC to maintain its 501c income tax status. Ed Rate, AA9W reported that this form was filed in January.

David Barrow, N9UNR discussed setting up a CQ foods event for the 3rd Friday in October.

#### **PROGRAM:**

Manual and Automatic Keyers Old and New by Gary Sutcliffe, W9XT and Tom Ruhlmann, W9IPR

Tonight's program covered keyers from the start of Morse Code and the straight key by Samuel Morse up to voice keyers. Additional keyers discussed included the Vibroplex, Iambic keyers, Accu keyer, Curtis keyer and Memory Keyers. During the restoration of a tube type keyer portion of the program the following restoration tip and website was given. When restoring an electronic device the Mica and Ceramic capacitors usually do not have to be replaced while Tubular and Electrolytic Capacitors usually always have to be replaced. (schematics website) http://bama.edebris.com/manuals/

The inception of Unified Microsystems (http://www.unifiedmicro.com/) and the development of the XT-4 micro keyer was presented by the company founder Gary Sutcliffe, W9XT. Gary also discussed the development and FCC certification of Unified Microsystems voice keyers.

#### **50/50 RAFFLE RESULTS:**

Ray Totzke, W9KHH won the 50/50 raffle this evening.

#### **AUCTION**

Stan Kaplan, WB9RQR and Jon Gilmore, KB9RHZ ran the auction. Some of the items acquired by bidders included a 24 port hub, coaxial cable, print cartages, audio speakers, a lower frequency power strip, wireless router, 5 and 8 port switches, keyboard and mouse switch, solder sucker and beer.

#### **MINUTES:**

David Barrow, N9UNR motion to accept the minutes as written. Leon Rediske, K9GCF seconded the motion. A 100% vote to accept then followed.

#### **TREASURER'S REPORT:**

Page 7

The treasurer's report was presented by Nels Harvey, WA9JOB. Terry Koller, KA9RFM motioned to accept the treasurer's report subject to audit. Jon Gilmore KB9RHZ seconded the motion and it was followed by a 100% vote in favor.

#### **REPEATER REPORT:**

Mark Tellier, AB9CD reported that the repeaters are working fine, with no reported issues.

#### **COMMITTEE REPORTS:**

Scholarship Committee, Ed Rate AA9W. The 2010 ORC scholarship recipient is 21 year old Natalie Harding, KC9KIR and she will receive \$1000. Natalie will be a senior at UW Madison and is majoring in Anthropology with a minor in Arabic languages.

September Swapfest, Tom Ruhlmann, W9IPR. Approximately 1000 flyers were distributed at nearby Swapfests to individuals. Flyers were also dropped off at AES. On the internet the flyer was distributed to the WI Ham list, the Ham yahoo list and the Madison Ham list. Letters with the flyer included were also sent to nine different radio clubs in the area. The Swapfest was set up on Friday night.

**OLD BUSINESS:** None

#### **NEW BUSINESS:** None

#### **ADJOURNMENT:**

David Barrow, N9UNR motioned for adjournment; it was seconded by Jon Gilmore, KB9RHZ and a majority vote in favor followed.

#### **MEMBERS ATTENDING TONIGHT'S MEETING:**

Attending tonight's meeting were 3 guests and 33 members Mark Tellier AB9CD, Leon Rediske K9GCF, Jim Albrinck K9QLP, Mark Fielkow KB9PXE, Patrick Sullivan KC9LRK,Todd Fast N9DRY, David Barrow N9UNR, Tom Ruhlmann W9IPR, Ray Totzke W9KHH, Gary Sutcliffe W9XT, Nels Harvey WA9JOB, Jeff Alper WB9PZD, Stan Kaplan WB9RQR, Ed Seigworth AA9GT, Ed Frac AA9WW, Jon Gilmore KB9RHZ, Dave Milke WB9EGZ,Terry Koller KA9RFM, Nancy Stecker KC9FZK, KC9RNV Cliff Kollross, Richard Holt AB0VF, Kate Holt KB0SIO, Janice Hoettels KA9VVQ, Joe Sturmberg KA9DFZ, Ron Underwood KC9DKQ, Don Hoffmann N9KRC, Ron Yokes W9BCK, Ray Brunette W9BUJ, John Thielen WA9KNY, Jon W. Sanfilippo WW9JON, Tom Trethewey KC9ONY, James Zevalkink II KM6X, Antonio R Bustamante, and guest Tom Trethewey KC9ONY, David Carpenter Sr. KC9REP, David Carpenter II KC9REO.

### **AGENDA**

*October 13th, 2010*

- 1. Call to order Bill Howe (KA9WRL)
- 2. Introductions.
- 3. Announcements, Bragging Rights, Show & Tell, Upcoming events, Etc.,
- 4. Program:
- 5. Fellowship Break
- 6. Auction.
- 7. Acceptance of Minutes as printed.
- 8. Treasurer's report Nels (WA9JOB).
- 9. Repeater report Mark Tellier (AB9CD)
- 10. Committee reports.

Sept. 11 Swapfest –

JOTA -

Other -

- 11. OLD BUSINESS
- 12. NEW BUSINESS
- 13. Adjournment to ?

Return undeliverable copies to

### **The ORC Newsletter**

465 Beechwood Drive Cedarburg WI\* 53012

### **First Class**

# Next ORC Meeting

**Grafton Senior Citizens Center 1665 7th Avenue, Grafton** Wednesday, Oct. 13<sup>th</sup> 7:30 PM